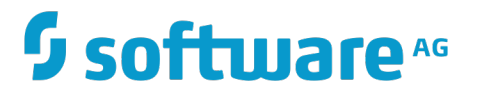

# **TCStore API Developer Guide**

Version 10.1

October 2017

# **TERRACOTTA**

This document applies to TCStore API Version 10.1 and to all subsequent releases.

Specifications contained herein are subject to change and these changes will be reported in subsequent release notes or new editions.

Copyright © 2010-2017 Software AG, Darmstadt, Germany and/or Software AG USA Inc., Reston, VA, USA, and/or its subsidiaries and/or its affiliates and/or their licensors.

The name Software AG and all Software AG product names are either trademarks or registered trademarks of Software AG and/or Software AG USA Inc. and/or its subsidiaries and/or its affiliates and/or their licensors. Other company and product names mentioned herein may be trademarks of their respective owners.

Detailed information on trademarks and patents owned by Software AG and/or its subsidiaries is located at http://softwareag.com/licenses.

Use of this software is subject to adherence to Software AG's licensing conditions and terms. These terms are part of the product documentation, located at http://softwareag.com/licenses and/or in the root installation directory of the licensed product(s).

This software may include portions of third-party products. For third-party copyright notices, license terms, additional rights or restrictions, please refer to "License Texts, Copyright Notices and Disclaimers of Third Party Products". For certain specific third-party license restrictions, please refer to section E of the Legal Notices available under "License Terms and Conditions for Use of Software AG Products / Copyright and Trademark Notices of Software AG Products". These documents are part of the product documentation, located at http://softwareag.com/licenses and/or in the root installation directory of the licensed product(s).

# **Table of Contents**

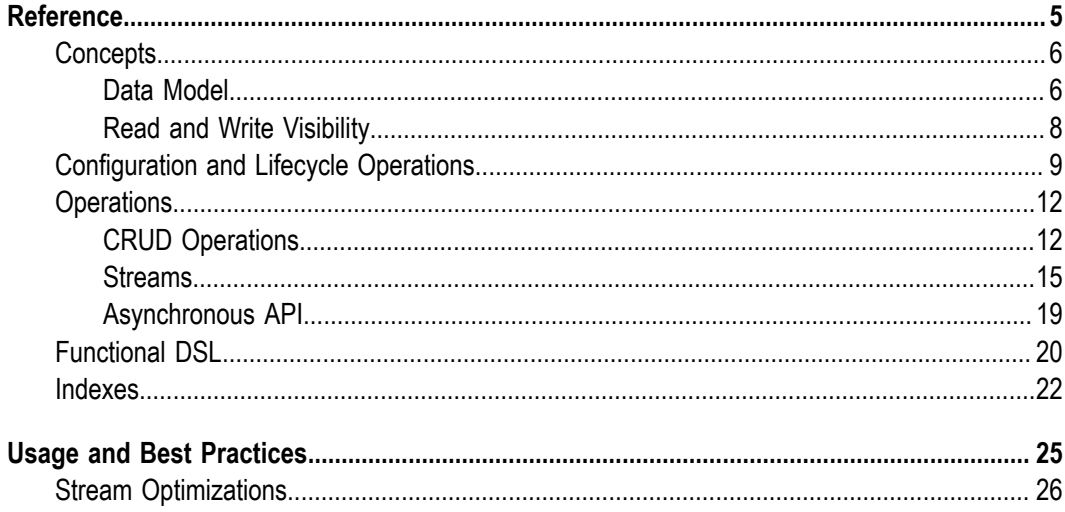

### <span id="page-4-0"></span> $1$ Reference

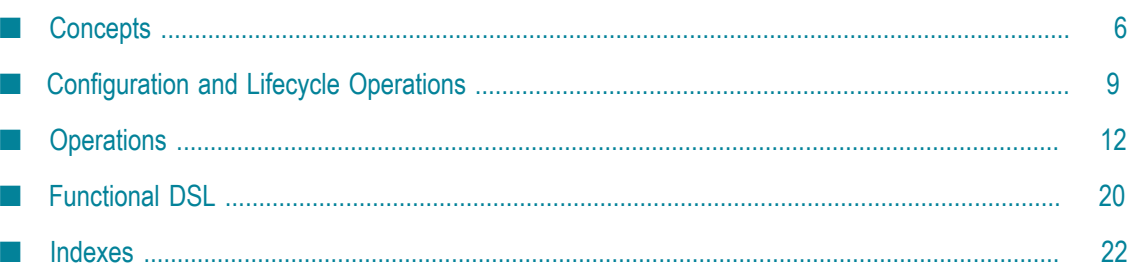

# <span id="page-5-0"></span>**Concepts**

## <span id="page-5-1"></span>**Data Model**

Data is organized by TCStore into collections called datasets. Each Dataset is comprised of zero or more records. EachRecord has a key, unique within the dataset, and zero or more cells. Each Cell has a name, unique within the record; a declared type; and a nonnull value. While records within a dataset must have a uniform key type, records are not required to have uniform content - each record may be comprised of cells having different names and/or different types. Each record and each cell is *self-describing* and is understood by the storage engine.

#### **Figure 1. TCStore Data Storage Model - typed data.**

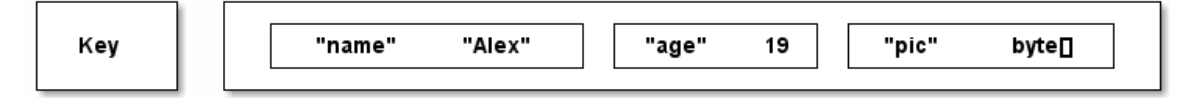

Using popular/industry definitions, TCStore is an "Aggregate oriented, Key-Value NoSQL store". As noted above, the individual values stored within TCStore contain cells with type information enabling the store to make use of the data it holds. However, like other NoSQL stores, TCStore is schema-less in its core design, allowing individual entries to contain identical sets of cells, a subset of common cells, or a completely different sets of cells.

As such, and like other NoSQL stores, TCStore is not intended for usage patterns that are traditional to tabular data or RDBMSs. Data contained within TCStore are not and cannot be directly relational, and care should be taken to use modeling techniques (such as de-normalization of data) other than those commonly used with RDBMSs.

#### **Type system**

Fundamental to TCStore is the *type system* used in the data model.

The supported data types are:

- **BOOL: A boolean value (either true or false), mapping to java.lang.Boolean; the** BOOL type is associated with cells of type Cell<Boolean> and cell definitions of type BoolCellDefinition and CellDefinition<Boolean>
- **BYTES: An array of bytes, signed 8-bit each, mapping to** byte []; the BYTES type is associated with cells of type  $\text{Cell}\leq \text{byte}$  [] and cell definitions of type BytesCellDefinition and CellDefinition<br/>byte[]>
- CHAR: A single UTF-16 character, 16-bit unsigned, mapping to java.lang.Character; the CHAR type is associated with cells of type Cell<Character> and cell definitions of type CharCellDefinition and CellDefinition<Character>
- DOUBLE: A 64-bit floating point value, mapping to java.lang.Double; the DOUBLE type is associated with cells of type  $\text{Cell}\leq \text{Double}\geq \text{and cell definitions of type}$ DoubleCellDefinition and CellDefinition<Double>
- INT: A signed 32-bit integer value, mapping to java.lang.Integer ; the INT type is associated with cells of type Cell<Integer> and cell definitions of type IntCellDefinition and CellDefinition<Integer>
- **LONG: A signed 64-bit integer value, mapping to java.lang.Long; the LONG** type is associated with cells of type Cell<Long> and cell definitions of type LongCellDefinition and CellDefinition<Long>
- STRING: A variable length sequence of CHAR, mapping to java.lang.String; the STRING type is associated with cells of type Cell<String> and cell definitions of type StringCellDefinition and CellDefinition<String>

The key of a Record may be an instance of any of the above types except BYTES. The value of a Cell may be an instance of any one of the above types.

#### **Datasets**

A Dataset is a (possibly distributed), collection of Record instances. Each Record instance is uniquely identified by a key within the Dataset. The key type is declared when the Dataset is created. Aside from the Record key type, a Dataset has no predefined schema.

#### **Records**

A Record is a key plus an unordered set of "name to (typed) value" pairs representing a natural aggregate of your domain model. Each Record within a Dataset can hold completely different sets of name/value pairs, as there is no schema to obey. Record instances held within a given Dataset are immutable. Changing one or multiple values on a Record creates a new instance of that Record which replaces the old instance.

Record represents the only atomically alterable type in TCStore. You can mutate as many Cell instances of a given Record instance as you wish as an atomic action, but atomic actions cannot encompass more than one record.

#### **Cell definitions and values**

A Record contains zero or more Cell instances, each derived from a CellDefinition. A CellDefinition is a "type/name" pair (e.g. String firstName). From a CellDefinition you can create a Cell (e.g. firstName = "Alex", where "Alex" is of type String) to store in a Record. The name of the Cell is the name from the CellDefinition used to create the cell; the value of the Cell is of the type specified in the CellDefinition used to create the cell.

Cell instances cannot contain null values but, since every Record in the dataset need not have uniform content, a  $Cell$  instance may be omitted from a  $Record$  for which that cell has no value. The API will then let you test a Record for the absence of that cell.

The Cell instances within a Record are unordered.

### <span id="page-7-0"></span>**Read and Write Visibility**

Read and write visibilities are the two settings that are required to read or write into a Dataset. The Read Visibility setting of a reader defines whether or not it will see the latest changes made by other writers into the Dataset. The Write Visibility setting of a writer defines how soon its own changes are made visible to other readers of the Dataset.

#### **Read visibility**

There are two kinds of read visibility:

- n. **Routine read visibility**: This provides standard visibility of a write by an other writer based on its write visibility setting.
- **Definitive read visibility**: This provides immediate visibility of the latest write by writers n. regardless of their write visibility setting.

#### **Write visibility**

There are two kinds of write visibility:

- **Eventual write visibility**: Visibility of these writes are eventual or immediate depending  $\mathcal{L}_{\text{max}}$ on the reader read visibility setting.
- **Immediate write visibility**: Visibility of these writes are immediate to all the readers,  $\Box$ regardless of their reader settings.

#### **Setting up read and write visibility**

```
DatasetReader<Integer> routineReader = 
   dataset.reader(ROUTINE.asReadSettings()); // <1>
DatasetReader<Integer> definitiveReader = 
  dataset.reader(DEFINITIVE.asReadSettings()); // <2>
```
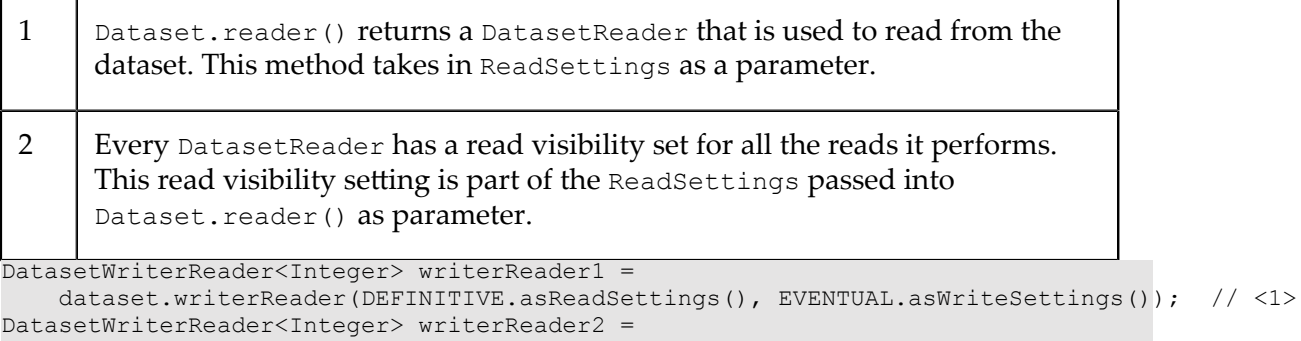

```
 dataset.writerReader(DEFINITIVE.asReadSettings(), IMMEDIATE.asWriteSettings()); // <2>
```
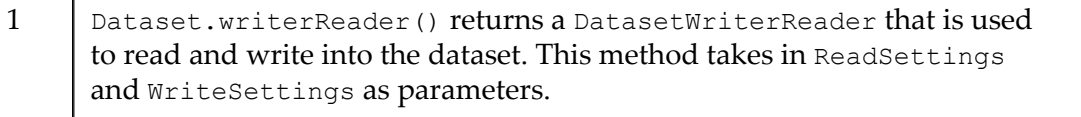

2 | Every DatasetWriterReader has a read and write visibility set for all the reads and writes it performs. The read and write visibility are part of the ReadSettings and WriteSettings passed into Dataset.writerReader() as parameters.

#### **Choosing a read and write visibility**

The following table illustrates the behavior of the various pairs of read and write consistency settings.

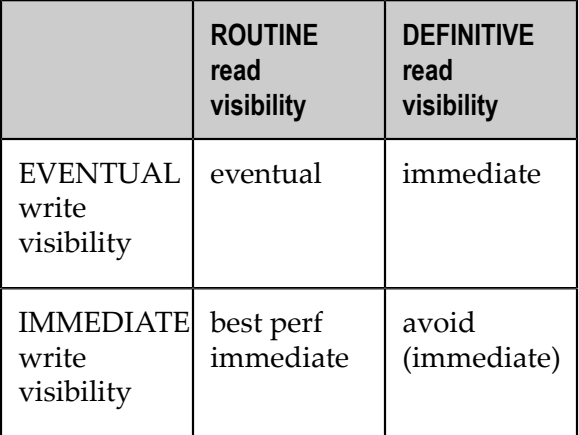

If only eventual visibility is required then writes should be EVENTUAL, and reads should be ROUTINE. If only immediate visibility is required then writes should be IMMEDIATE and reads should be ROUTINE. For mixed consistency it is possible to use EVENTUAL for writes and let readers choose the consistency: ROUTINE for eventual, DEFINITIVE for immediate.

## <span id="page-8-0"></span>**Configuration and Lifecycle Operations**

#### **Full example**

The following code configures a client-side cache over a new clustered Dataset:

```
try (DatasetManager datasetManager = DatasetManager.clustered(clusterUri) // <1>
     .withCache(DatasetManager.cacheConfiguration() // <2>
             .heap(256, MemoryUnit.MB) // <3>
             .offheap(2, MemoryUnit.GB)) // <4>
    .build()) { // <5>
 DatasetConfiguration ordersConfig = datasetManager.datasetConfiguration() // <6>
      .offheap("offheap-resource-name") // <7>
      .disk("disk-resource-name") // <8>
     .build(); // < 9 try (Dataset orders = 
      datasetManager.createDataset("orders", Type.LONG, ordersConfig)) { // <10>
  }
}
```
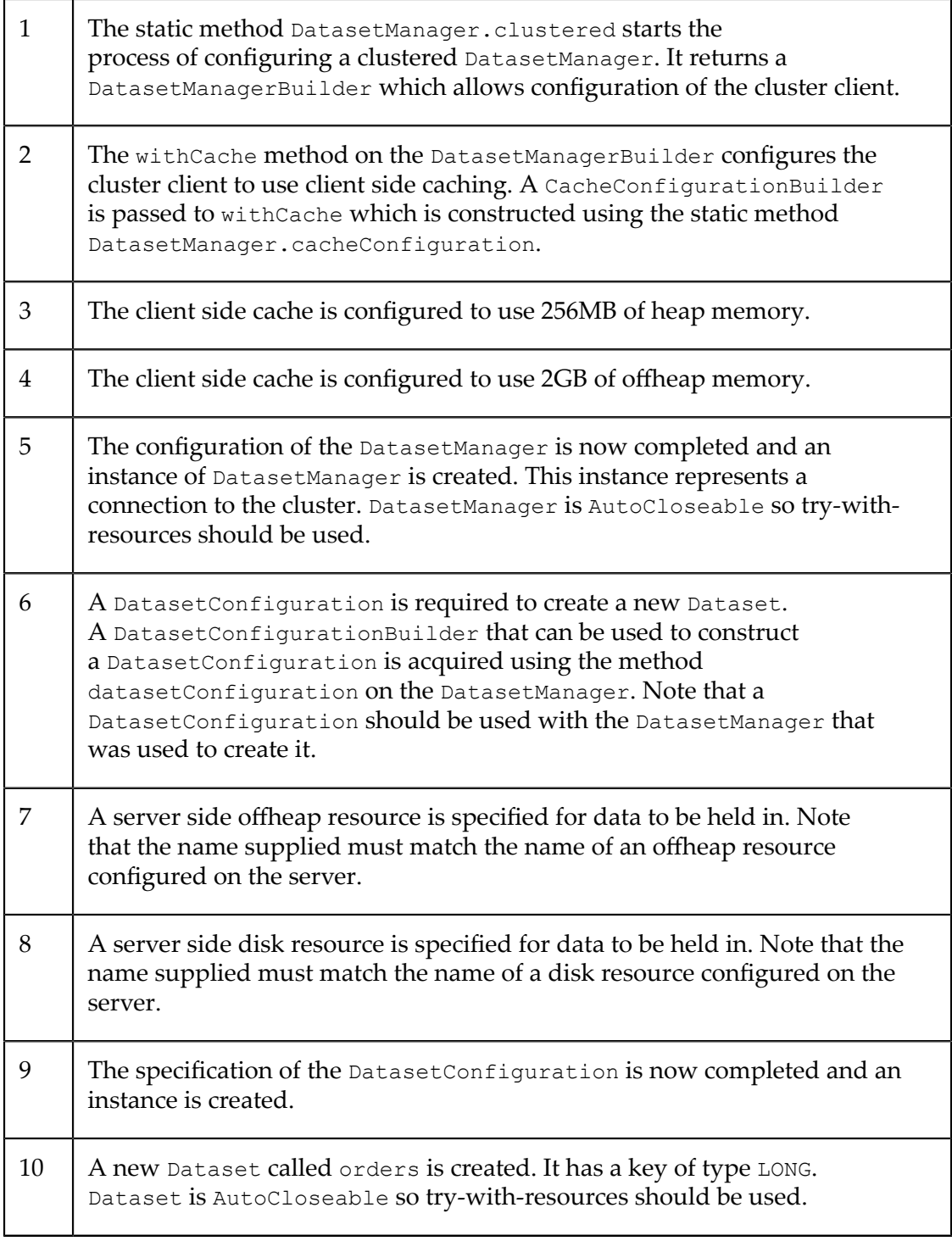

#### **URI to connect to server**

The cluster URI takes the form of:

terracotta://<server1>:<port>,<server2>:<port>

for example:

terracotta://tcstore1:9510,tcstore2:9510

where tcstore1 and tcstore2 are the names of the servers that form the cluster.

#### **Caching**

Caches can be configured at the DatasetManager level, as shown in the full example above, in which case the cache is shared across any Dataset managed by that DatasetManager. Alternatively a cache can be configured for a specific Dataset using a variant of getDataset:

```
try (DatasetManager datasetManager = DatasetManager.clustered(clusterUri).build();
      Dataset orders = datasetManager.getDataset(
          "orders", Type.LONG, DatasetManager.cacheConfiguration()
          .heap(256, MemoryUnit.MB)
          .offheap(2, MemoryUnit.GB))) {
}
```
Caching is optional. If you want to use the TCStore API with no cache then do not call withCache and use the variant of getDataset that does not take a CacheConfigurationBuilder.

#### **Cache tiers**

The TCStore API has the concept of offheap storage where data is stored in memory that is outside the JVM's control. The advantage of this is that lots of data can be stored without impacting garbage collection. The memory is managed directly by TCStore. However, there is a trade-off: access times for data in offheap are longer because the data must be brought into the Java heap before it can be used. In practice, for larger caches, configuring offheap storage improves performance.

A cache need not have any offheap storage configured, in which case all cached records will be held in the Java heap. This is more suitable for smaller caches.

If a cache is configured with both heap and offheap as in the full example above, the Java heap holds the hottest records, less-hot records will be held in offheap.

#### **Configuring a Dataset**

When a Dataset is created, the name of the dataset and the type of the key must be specified. These are the first two parameters to createDataset and the same values should be used to later access the same Dataset via getDataset.

The third parameter is a DatasetConfiguration which specifies how storage for the Dataset should be managed on the server.

When the server is configured, any offheap memory resources or filesystem directories in which data can be written are given names. Any string passed to offheap or disk should match the name of a resource configured on the server. This resource will then be used for storage for the Dataset.

A Dataset must have an offheap resource configured for it. If the disk resource is specified then the records of the Dataset will be recorded on disk. If no disk resource is specified, then data is held just in the memory of the servers of the cluster.

#### **Note on the fluent API**

TCStore uses a fluent API to allow configuration calls to be chained. Following this pattern, each call returns a builder so that further configuration can be made, however, TCStore returns a different instance each time. This allows a DatasetManagerBuilder to be used as a prototype for different configurations, but this means that code such as:

```
ClusteredDatasetManagerBuilder builder = DatasetManager.clustered(clusterUri);
builder.withCache(cacheConfiguration);
DatasetManager datasetManager = builder.build();
```
will create a clustered DatasetManager that has no client side cache because the build is called on the wrong object.

Instead use the following form:

```
ClusteredDatasetManagerBuilder builder = DatasetManager.clustered(clusterUri);
ClusteredDatasetManagerBuilder cachedBuilder = builder.withCache(cacheConfiguration);
DatasetManager datasetManager = cachedBuilder.build();
```
or more fluently:

```
DatasetManager datasetManager = DatasetManager.clustered(clusterUri)
     .withCache(cacheConfiguration)
    .build();
```
# <span id="page-11-0"></span>**Operations**

### <span id="page-11-1"></span>**CRUD Operations**

#### **DatasetReader and DatasetWriterReader**

A DatasetReader is required to read records from the dataset, and DatasetWriterReader allows add/update/delete operations on a dataset. Both can be obtained with required read and write visibility settings.

```
DatasetWriterReader<String> writerReader = 
     persons.writerReader(ROUTINE.asReadSettings(), 
     IMMEDIATE.asWriteSettings()); // <1>
```
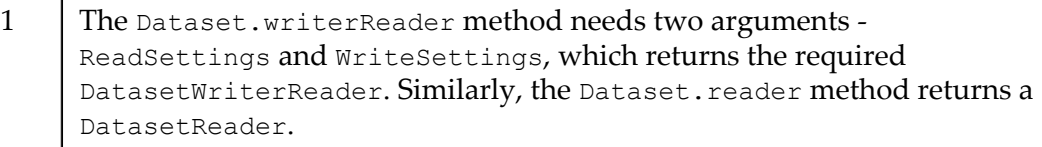

#### **Adding Records**

```
// define some keys
String person1 = "p1";
```

```
String person2 = "p2";
String person3 = "p3";writerReader.add(person1, // <2>
   Person.FIRST_NAME.newCell("Marcus"), // <3>
   Person.LAST_NAME.newCell("Aurelius"),
    Person.RATED.newCell(true),
    Person.NICENESS.newCell(0.65D));
```
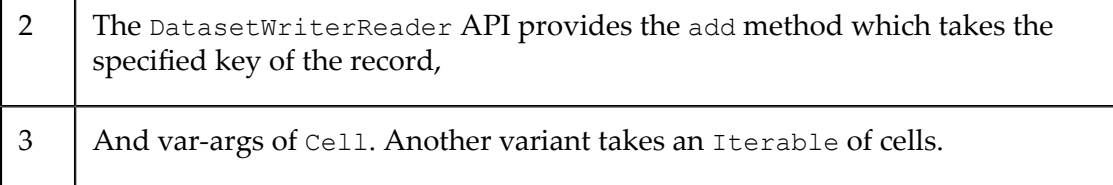

#### **Accessing Records**

```
Record<String> marcus = 
    writerReader.get(person1).orElseThrow(AssertionError::new); // <1>
```
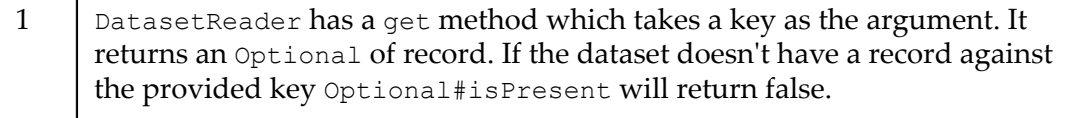

#### **Update Existing Records**

```
writerReader.update(marcus.getKey(), 
     UpdateOperation.write(Person.NICENESS, 0.85D)); // <1>
writerReader.update(person2, UpdateOperation.allOf(
     UpdateOperation.write(Person.RATED, false), 
     UpdateOperation.remove(Person.NICENESS))); // <2>
writerReader.update(person3, UpdateOperation.allOf(
     UpdateOperation.write(Person.RATED, true), 
     UpdateOperation.write(Person.NICENESS, 0.92D)));
```
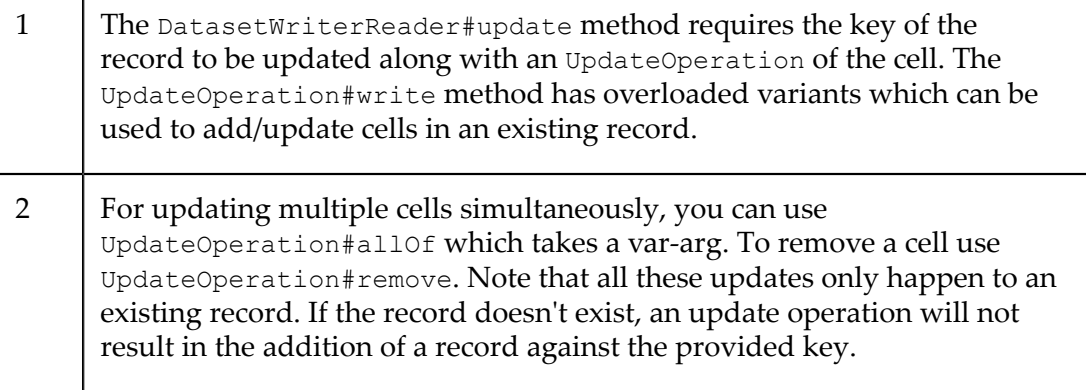

#### **Deleting Records**

writerReader.delete(marcus.getKey()); // <1>

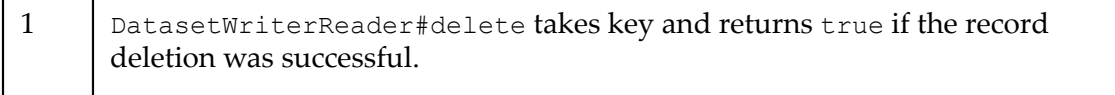

#### **Accessor APIs for CRUD**

Another way to perform CRUD operations on a dataset is through using the ReadWriteRecordAccessor API. It provides more control over read-write operations on a record with mapping and conditional reads/writes.

```
ReadWriteRecordAccessor<String> recordAccessor = writerReader.on(person3); // <1>
recordAccessor.read(record -> record.get(Person.NICENESS).get()); // <2>
recordAccessor.upsert(Person.BIRTH_YEAR.newCell(2000), 
    Person.PICTURE.newCell(new byte[1024])); // <3>
Optional<Integer> ageDiff = recordAccessor.update(UpdateOperation.write(
   Person.BIRTH_YEAR.newCell(1985)), (record1, record2) ->
    record1.get(Person.BIRTH_YEAR).get() - 
        record2.get(Person.BIRTH_YEAR).get()); // <4>
ConditionalReadWriteRecordAccessor<String> conditionalReadWriteRecordAccessor =
    recordAccessor.iff(record -> 
         record.get(Person.BIRTH_YEAR).get().equals(1985)); // <5>
Record<String> record = conditionalReadWriteRecordAccessor.read().get(); // <6>
conditionalReadWriteRecordAccessor.update(
    UpdateOperation.write(Person.RATED, false)); // <7>
conditionalReadWriteRecordAccessor.delete(); // <8>
```
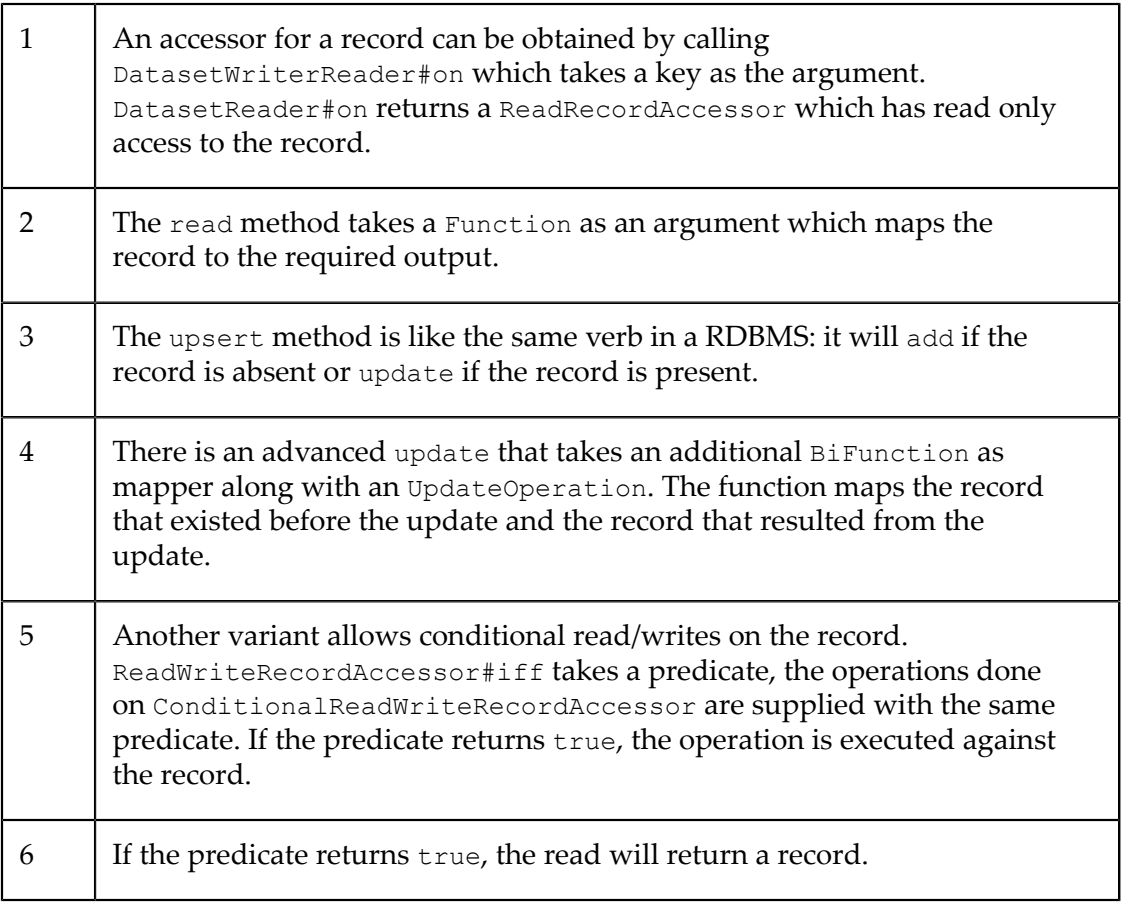

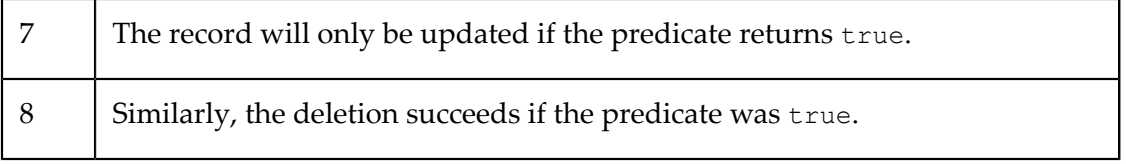

Please refer to the API documentation for more details.

### <span id="page-14-0"></span>**Streams**

#### <span id="page-14-1"></span>**Record Stream**

A RecordStream is a Stream<Record> - a stream of Record instances. All operations defined in the Java 8 Stream interface are supported for RecordStream. Obtained using the DatasetReader.records() method, a RecordStream is the primary means of performing a query against a TCStore Dataset.

As with a java.util.stream.Stream, a RecordStream may be used only once. Unlike a Java Stream, a RecordStream closes itself when the stream is fully consumed through a terminal operation other than iterator or spliterator. (Even so, it is good practice to close a RecordStream using a try-with-resources block or RecordStream.close.) There are no provisions for concatenating two RecordStream instances while retaining RecordStream capabilities.

Most RecordStream intermediate operations return a RecordStream. However, operations which perform a transformation on a stream element may return a Stream<Record> which is **not** a RecordStream. For example, map(identity()) returns a Stream<Record> which is not a RecordStream.

**Note:** In a clustered configuration, a stream pipeline formed against a RecordStream, in addition to being composed of intermediate and terminal operations (as described in the Java 8 package java.util.stream), is comprised of a server-side and a client-side pipeline segment. Every RecordStream originates in the server. As each operation is added during pipeline construction, an evaluation is made if the operation and its arguments can be run in the server (extending the server-side pipeline) - many pipeline operations can be run in the server. The first operation which cannot be run in the server begins the client-side pipeline. A stream pipeline may have both server-side and client-side pipeline segments, only a server-side segment, or only a client-side segment (other than the stream source). Each Record or element passing through the stream pipeline is processed first by the server-side pipeline segment (if any) and is then passed to the clientside pipeline segment (if the client-side pipeline segment exists) to complete processing.

The following code creates a RecordStream and performs few operations on the records of the stream:

```
long numMaleEmployees = employeeReader.records() // <1>
     .filter(GENDER.value().is('M')) // <2>
    . count (); // \leq 3>
```
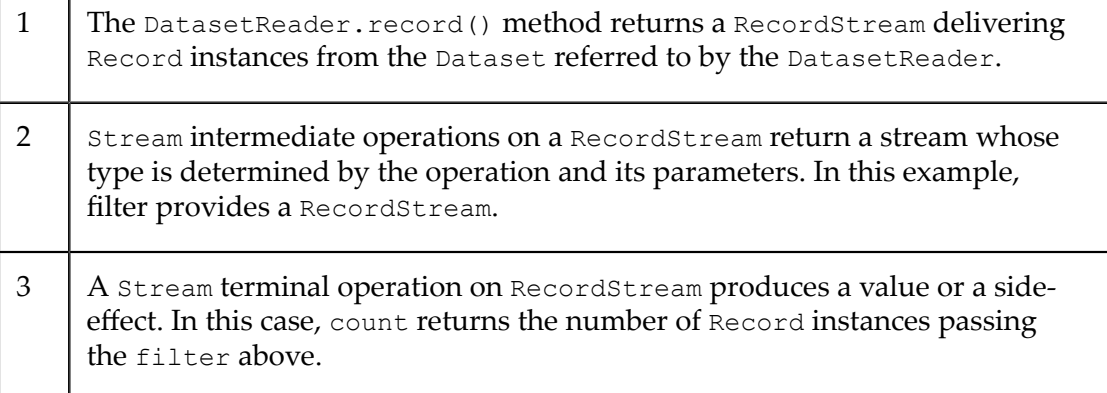

#### **Additional operations supported On RecordStream**

```
Optional<Record<Integer>> record = employeeReader.records()
   .explain(System.out::println) // <1>
  .batch(2) // <2> .peek(RecordStream.log("{} from {}", NAME.valueOr(""), 
     COUNTRY.valueOr(""))) // <3>
  .filter(COUNTRY.value().is("USA"))
  .findAny();
long count = employeeReader.records()
   .inline() // <4> .count();
```
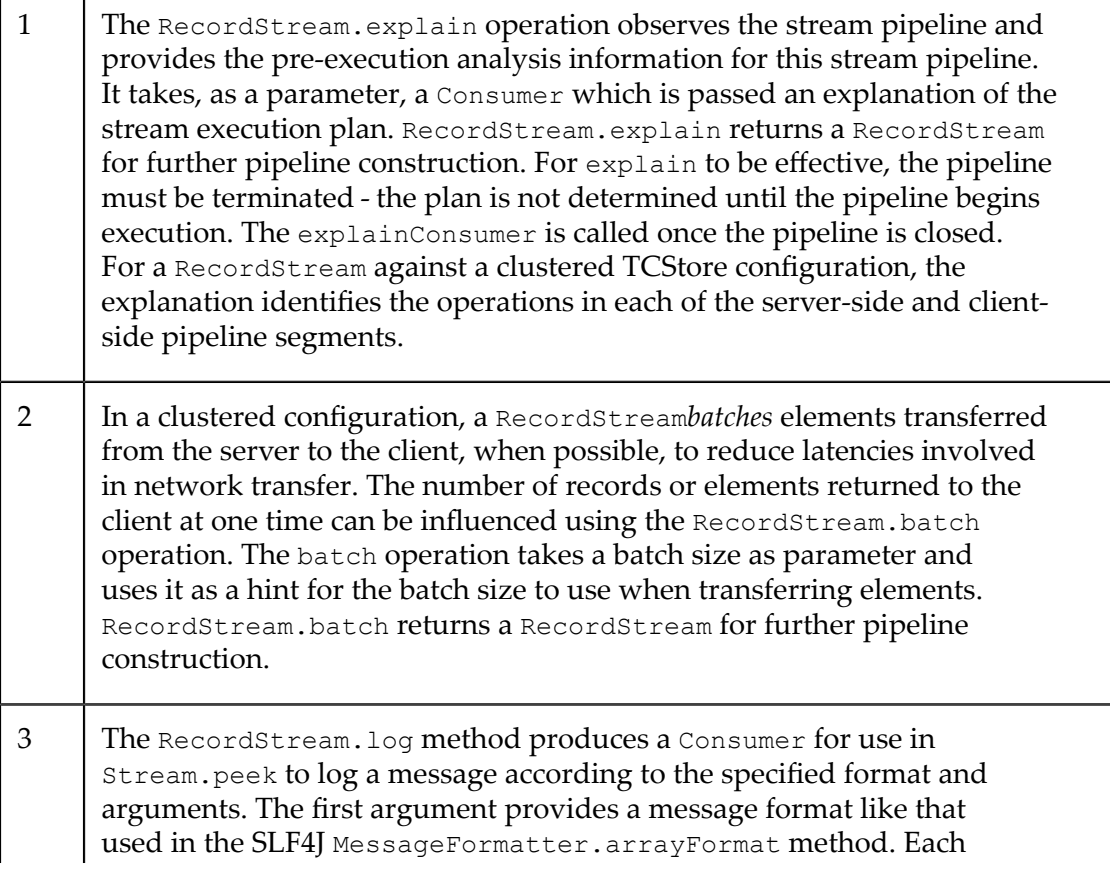

subsequent argument supplies a value to be substituted into the message text and is a mapping function that maps the stream element to the value to be substituted. The formatted message is logged using the logging implementation discovered by SLF4J (the logging abstraction used in TCStore). If the peek(log(...)) operation is in the server-side pipeline segment, the formatted message is logged on the TCStore server. If the peek(log(...)) operation is in the client-side segment, the formatted message is logged in the client.

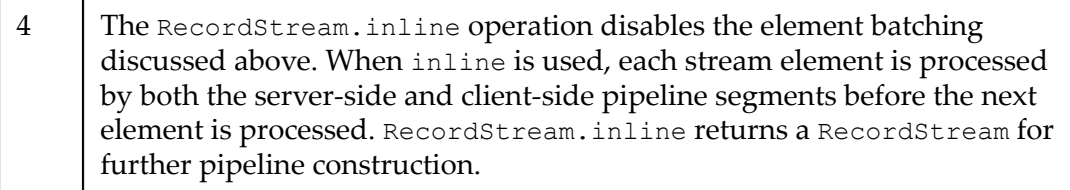

#### **Mutable Record Stream**

Obtained from the DatasetWriterReader.records() method, a MutableRecordStream extends RecordStream to provide operations through which Record instances in the RecordStream may be changed. No more than one of the mutating operations may be used in a pipeline. The changes in a Record from a MutableRecordStream mutation operation affect only the Dataset from which MutableRecordStream was obtained (and to which the Record belongs).

The following are the operations added in MutableRecordStream:

#### **mutateThen**

The MutableRecordStream.mutateThen operation is an intermediate operation that accepts an UpdateOperation instance describing a mutation to perform on every Record passing through the mutateThen operation. The output of mutateThen is a Stream<Tuple<Record, Record>> where the Tuple holds the *before* (Tuple.first()) and *after* (Tuple.second()) versions of the Record.

```
double sum = employeeWriterReader.records() // <1>
   .mutateThen(UpdateOperation.write(SALARY, 
      SALARY.doubleValueOrFail().increment())) // <2>
   .map(Tuple::getSecond) // <3>
   .mapToDouble(SALARY.doubleValueOrFail())
  .sum();
```
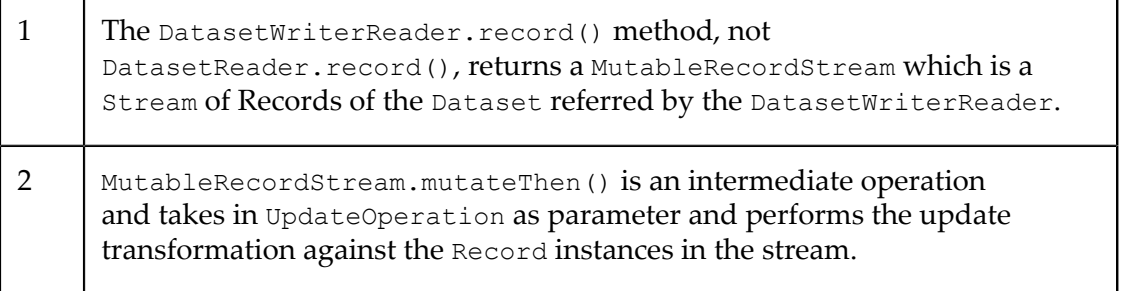

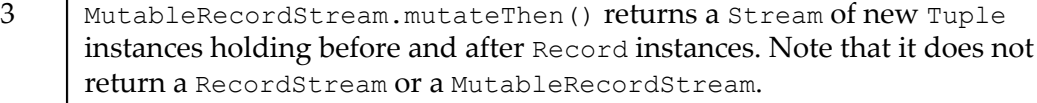

#### **deleteThen**

The MutableRecordStream.deleteThen operation is an intermediate operation that deletes all Record instances passing through the deleteThen operation. The output of deleteThen is a Stream<Record> where each element is a deleted Record. (Note the output is neither a RecordStream nor a MutableRecordStream.)

```
employeeWriterReader.records()
    .filter(BIRTH_YEAR.value().isGreaterThan(1985))
    .deleteThen() // <1>
     .map(NAME.valueOrFail()) // <2>
     .forEach(name -> System.out.println("Deleted record of " + name));
```
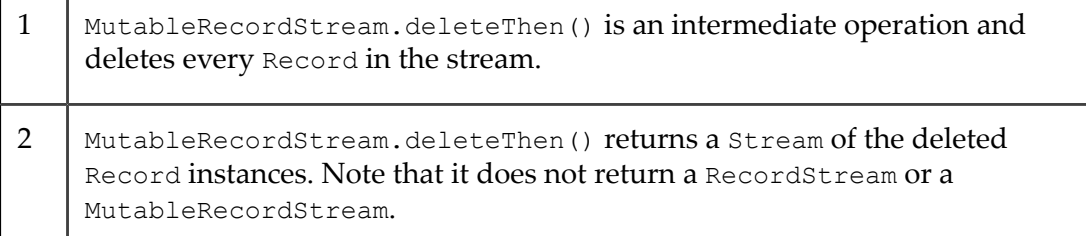

#### **mutate**

The MutableRecordStream.mutate operation is a terminal operation that accepts an UpdateOperation instance describing a mutation to perform on every Record reaching the mutate operation. The return type of the mutate operation is void.

```
employeeWriterReader.records()
     .filter(GENDER.value().is('M'))
     .mutate(UpdateOperation.write(SALARY, 
         SALARY.doubleValueOrFail().decrement())); // <1>
```
1 | MutableRecordStream.mutate() takes in UpdateOperation as parameter and performs the update transformation against theRecord instances in the stream. This is a terminal operation and returns nothing.

#### **delete**

The MutableRecordStream.delete operation is a terminal operation deletes every Record reaching the delete operation. The return type of the delete operation is void.

```
employeeWriterReader.records()
     .filter(BIRTH_YEAR.value().isLessThan(1945))
    .delete(); // <1>
```
1 MutableRecordStream.delete() deletes every Record in the stream. This is a terminal operation and returns nothing.

#### **Stream pipeline execution and concurrent record mutations**

During stream pipeline execution on a Dataset, concurrent mutation of records on it are allowed. Pipeline execution does not iterate over a point in time snapshot of a Dataset changes by concurrent mutations on a Dataset may or may not be visible to a pipeline execution depending on the position of its underlying Record iterator.

#### **Stream pipeline portability**

In a clustered configuration, the Record instances accessed through a RecordStream are sourced from one or more Terracotta servers. For large datasets, this can involve an enormous amount of data transfer. To reduce the amount of data to transfer, there are RecordStream capabilities and optimization strategies that can be applied to significantly reduce the amount of data transferred. One of these capabilities is enabled through the use of *portable pipeline operations*. This capability and others are described in the section ["Streams" on page 15.](#page-14-0)

### <span id="page-18-0"></span>**Asynchronous API**

TCStore provides an asynchronous API based around the Java 9 CompletionStage API.

```
AsyncDatasetWriterReader<String> asyncAccess = counterAccess.async(); // <1>
Operation<Boolean> addOp = asyncAccess.add("counter10", counterCell.newCell(10L)); // <2>
Operation<Optional<Record<String>>> getOp =
   addOp.thenCompose((b) \rightarrow asyncAccess.get("counter10")); // <3>
Operation<Void> acceptOp = getOp.thenAccept(or -> or.ifPresent( // <4>
  r \rightarrow out.println("The record with key" + r.getKey() + " was added")));
try {
 acceptOp.get(); // 5>} catch (InterruptedException | ExecutionException e) {
   e.printStackTrace();
}
```
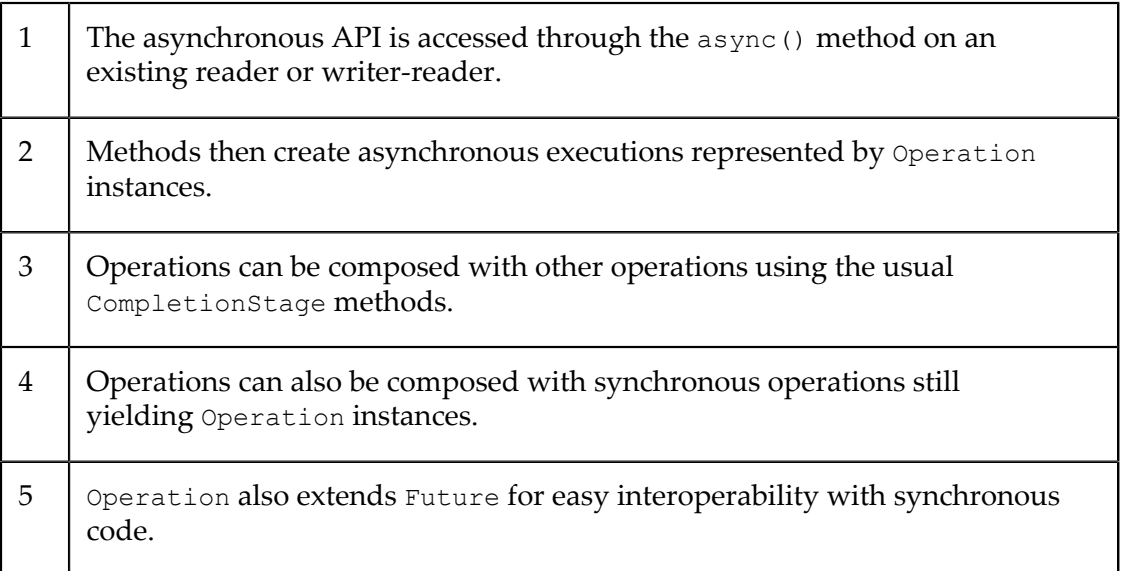

**Note:** The current asynchronous implementation is a simple thread-pool based skin over the synchronous API. It is not currently interacting optimally with the asynchronous nature of the underlying Terracotta platform.

# <span id="page-19-0"></span>**Functional DSL**

The functional DSL exists to allow users to express arguments passed to TCStore operations in a form that is both portable between clients and servers (over the network), and whose underlying behavior can be introspected and understood by the TCStore software. DSL expressions are the preferred form for **all** functional arguments passed to TCStore.

#### **Cell Operations**

Functional operations on cells and their associated values can be created via references to the associated cell definition objects.

```
BoolCellDefinition definition = defineBool("cell");
Predicate<Record<?>> exists = definition.exists(); // <1>
Predicate<Record<?>> isTrue = definition.isTrue(); // <2>
```
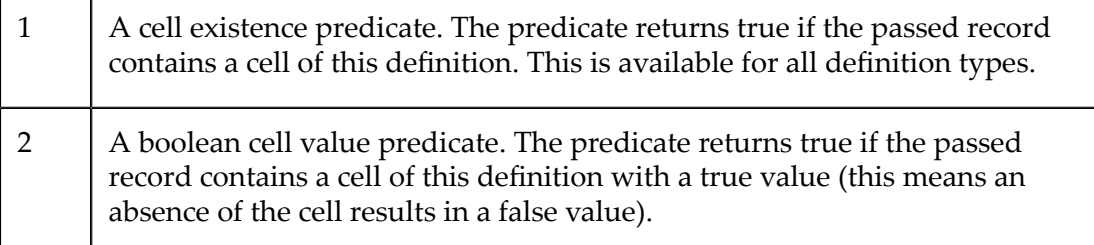

The types returned from the DSL are fluent builders so you can derive functions from existing functions.

```
StringCellDefinition definition = defineString("cell");
BuildableComparableOptionalFunction<Record<?>, String> 
   value = definition.value(); // <1>
Predicate<Record<?>> isFoo = value.is("foo"); // <2>
Predicate<Record<?>> isAfterBar = value.isGreaterThan("bar"); // <3>
```
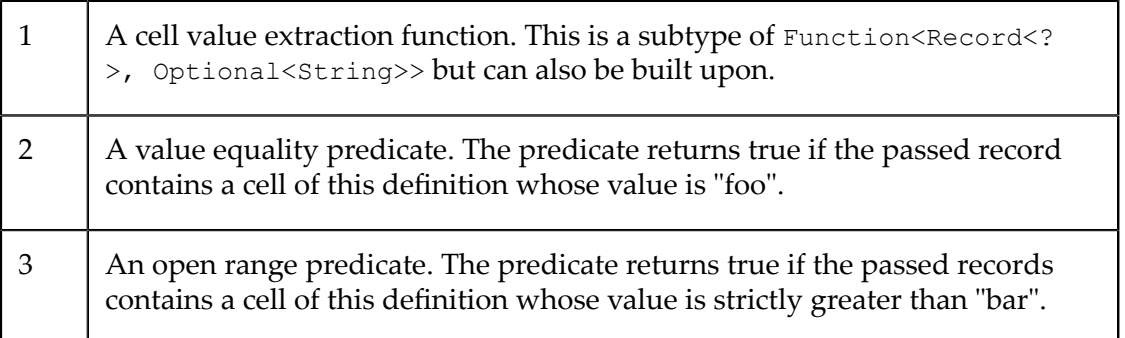

The available build methods are specialized to the type of the cell in question. Numerically typed cells can be used to do numeric manipulations.

```
IntCellDefinition definition = defineInt("cell");
BuildableToIntFunction<Record<?>> intValue = definition.intValueOr(0);
Comparator<Record<?>> comparator = intValue.asComparator(); // <1>
ToIntFunction<Record<?>> incremented = intValue.increment(); // <2>
```
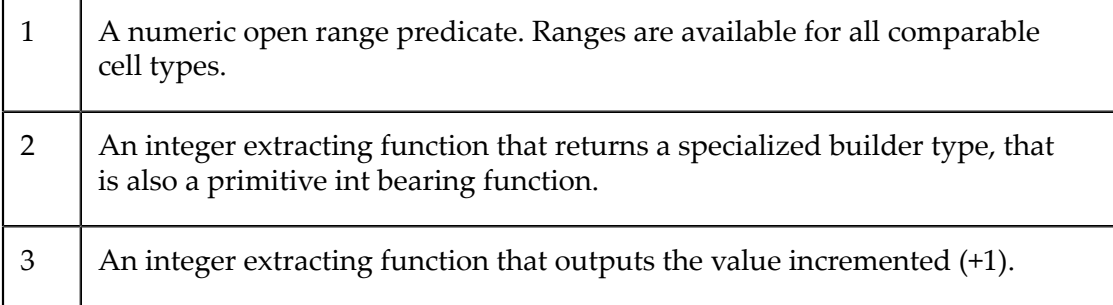

Cell derived expressions will be frequently used as:

- Predicates for streams and CRUD operations.
- Mappers for streams and read operations. ×
- Input for functional update operations. F.

#### **Update Operations**

Update operation instances are used to express mutation used in either single-key update operations, or against stream contents via a MutableRecordStream operation. Update operations are created via static accessor methods on the UpdateOperation class

```
IntCellDefinition defnA = defineInt("cell-a");
IntCellDefinition defnB = defineInt("cell-b");
UpdateOperation<Long> install = 
    UpdateOperation.install(defnA.newCell(42), defnB.newCell(42)); // <1>
UpdateOperation.CellUpdateOperation<Long, Integer> 
   write = UpdateOperation.write(defnA, 42); // <2>
UpdateOperation.CellUpdateOperation<Long, Integer> 
   increment = UpdateOperation.write(defnA, defnA.intValueOr(0).increment()); // <3>
UpdateOperation.CellUpdateOperation<Long, Integer> 
    copy = UpdateOperation.write(defnB, defnA.intValueOr(42));
UpdateOperation<Long> aggregate = UpdateOperation.allOf(increment, copy); // <4>
```
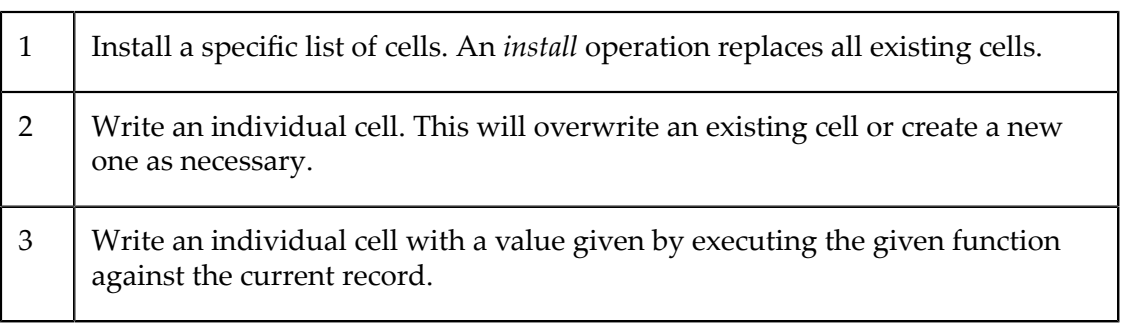

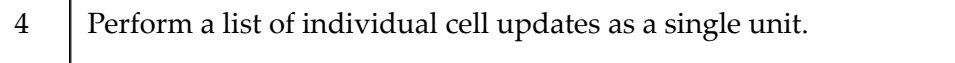

#### **Update Output**

Update operations output a pair of values representing the state before and after the mutation application. This is either in the form of a pair of values passed to a bi-function or as a tuple of records.

```
BiFunction<Record<?>, Record<?>, Integer> inputBiFunction = 
    UpdateOperation.input(defnA.valueOr(42)); // <1>
BiFunction<Record<?>, Record<?>, Integer> outputBiFunction = 
    UpdateOperation.output(defnA.valueOr(42)); // <2>
Function<Tuple<Record<?>, ?>, Integer> inputTupleFunction = 
    Tuple.<Record<?>>first().andThen(defnA.valueOr(42)); // <3>
Function<Tuple<?, Record<?>>, Integer> outputTupleFunction = 
    Tuple.<Record<?>>second().andThen(defnA.valueOr(42)); // <4>
```
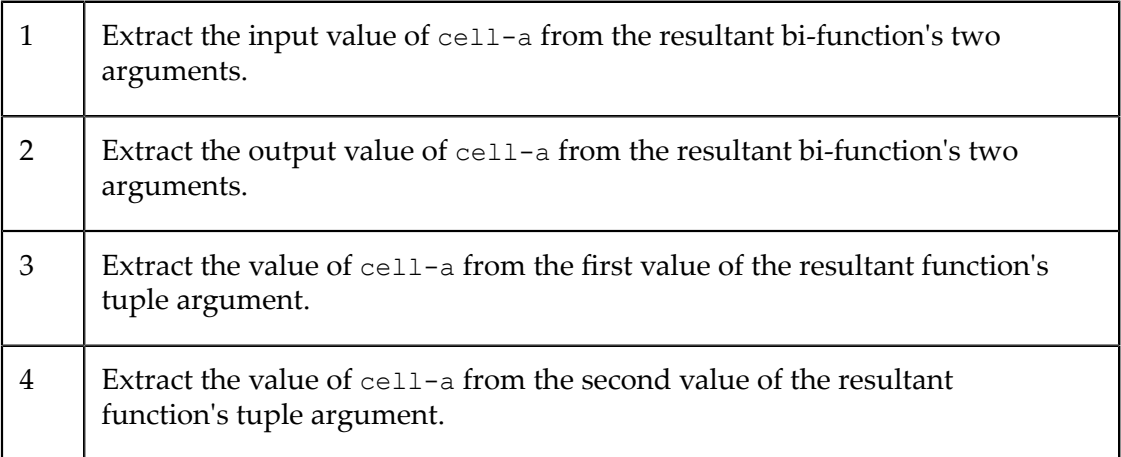

Both tuple and bi-function forms follow the convention that input records are the first argument or tuple member, and output records are the second argument or tuple member.

#### **Collectors**

To support stream collection operations a mirror of the JDK java.util.stream.Collectors class that creates collectors transparent to TCStore at com.terracottatech.store.function.Collectors.

### <span id="page-21-0"></span>**Indexes**

The records stored in a dataset are accessed for CRUD operations using the key against which the record is held. However, for stream queries there is an option to use secondary indexes for better query performance. Secondary indexes can be created on a specific Cell, thus all the records having that cell will be indexed. The queries on the indexed cell will try to use the index for optimized results.

The code snippet provided below depicts how to create/destroy indexes.

```
DatasetManager datasetManager = DatasetManager.clustered(clusterUri).build();
DatasetConfiguration configuration = datasetManager.datasetConfiguration()
   .offheap("offheap-resource-name")
   .index(CellDefinition.define("orderId", Type.STRING), 
        IndexSettings.BTREE) // <1>
   .build();
Dataset<Long> dataset =
    datasetManager.createDataset("indexedOrders", Type.LONG, configuration);
Indexing indexing = dataset.getIndexing(); // <2>
Operation<Index<Integer>> indexOperation = 
     indexing.createIndex(CellDefinition.define("invoieId", Type.INT), 
        IndexSettings.BTREE); // <3>
Index<Integer> invoiceIdIndex = indexOperation.get(); // <4>
indexing.getAllIndexes(); // <5>
indexing.getLiveIndexes(); // <6>
indexing.destroyIndex(invoiceIdIndex); // <7>
```
#### **Creating Secondary Indexes**

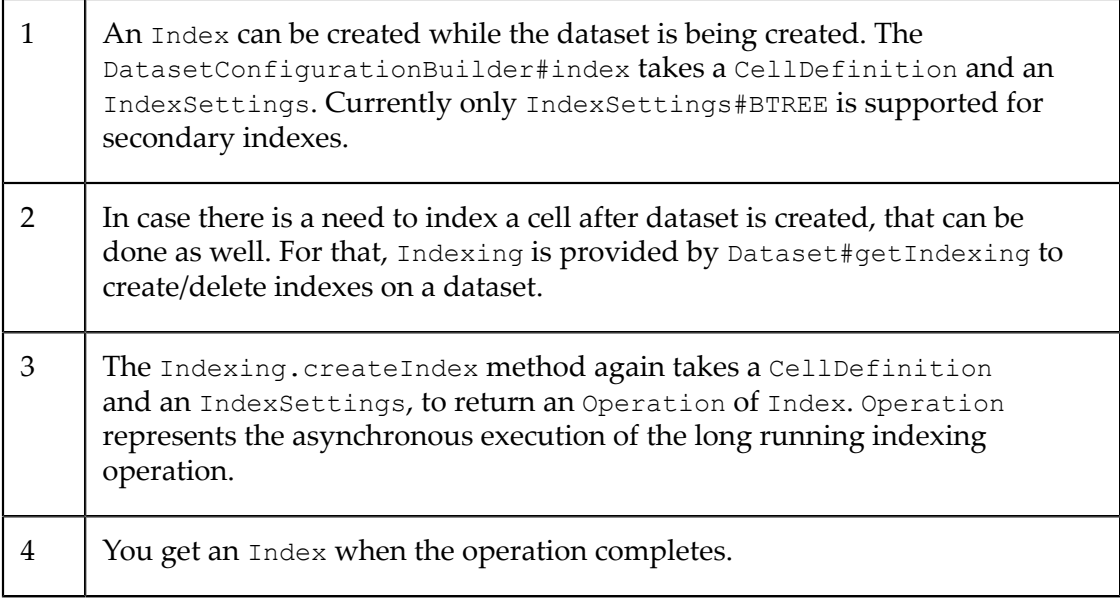

#### **Getting Index Status**

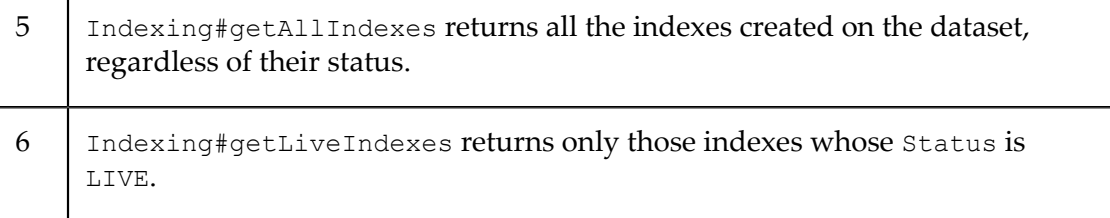

#### **Destroying Indexes**

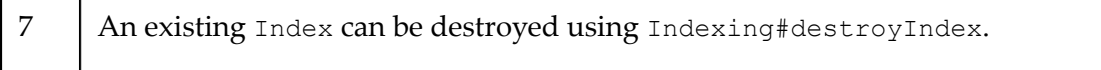

#### **Indexes in HA setup**

Creating an index is a long running operation. With an HA setup, indexes are created asynchronously on the mirrors. This implies that if an index creation has completed and the status is LIVE, the index creation might still be in progress on mirrors which might complete eventually. Also when a new mirror comes up, the records on the active are synced to mirror, but they are indexed only when syncing of data is complete. Thus indexing on a new mirror is done asynchronously.

Please refer to API documentation for more details.

# <span id="page-24-0"></span>**2 Usage and Best Practices**

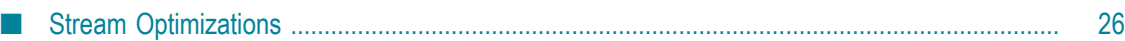

# <span id="page-25-0"></span>**Stream Optimizations**

When performing queries or mutations using a stream pipeline on a RecordStream or MutableRecordStream (referred to collectively in this documentation as RecordStream) there are several ways a user can influence the performance of the pipeline. The primary methods, using pipeline portability and cell indexes, are described in the sections ["Pipeline Portability" on page 26](#page-25-1) and ["Index Use" on page 31.](#page-30-0) There is also a tool, the *stream plan*, that provides visibility on the effectiveness of the performance methods; this is described in the followng section ["Stream](#page-25-2) Plan" on page 26.

#### <span id="page-25-2"></span>**Stream Plan**

There is a tool available to help a user understand how a pipeline based on a RecordStream will be executed - the *stream plan*. It is observed using the object presented to the RecordStream.explain(Consumer<Object>) pipeline operation. This object represents the system's understanding of the pipeline and includes information about how the pipeline will be executed by TCStore.

**Note:** The plan object is **not** a programmatic API. The object is intended to be converted to String using the toString() method and reviewed by a human. The content and format of the String are subject to change without notice.

Looking at the plan, a user can determine:

- 1. what portions of the pipeline are portable and may be executed on the server;
- 2. what portions of the pipeline are non-portable and must be executed on the client;
- 3. what index, if any, is used for data retrieval.

Sample plans are included in the discussions below.

In a striped TCStore configuration, multiple plans are included in the output - one (1) for each stripe in the configuration. Each server in a stripe will calculate a stream plan based on state extant in that server so plans may differ from stripe to stripe.

The stream plan for a pipeline is provided to the explainConsumer only after the pipeline completes execution and the stream is closed. (This is, in part, due to the fact that the stream plan is not computed until the pipeline begins execution - that is, once the terminal operation is appended to the pipeline.)

#### <span id="page-25-1"></span>**Pipeline Portability**

As discussed in the section ["Record Stream" on page 15,](#page-14-1) RecordStream pipelines in a TCStore clustered configuration are split into server-side and client-side segments. The best performing TCStore stream pipelines are those which limit the amount of data transferred between the server and the client. In general, the more processing that can be performed in the server - close to the data - the better.

For an operation to be run in the server, the operation and its arguments must be *portable*. A portable operation is one for which the operation, its context and its arguments are understood through introspection. This introspection is enabled by the use of the TCStore Functional DSL (see the section ["Functional DSL" on page 20\)](#page-19-0). Most, but not all, function instances produced from the DSL are portable.

**Note:** Operations using *lambda* expressions ("arrow" operator) or *method reference* expressions (double colon separator) are **not** portable and must be executed in the client.

Every RecordStream pipeline begins as a portable pipeline - the stream's data source is the server. As each operation is added to the pipeline, that operation and its arguments are evaluated for portability - in general, if the arguments (if any) provided to the operation are produced using the TCStore DSL, the operation will be portable. (Exceptions are noted in ["DSL Support for Portable Operations" on page 29](#page-28-0) below.) The portable, server-side pipeline segment is extended with each portable operation appended to the pipeline. The non-portable, client-side pipeline segment begins with the first non-portable operation and continues through to the pipeline's terminal operation.

**Note:** Even if an otherwise portable operation is appended to the pipeline *after* a non-portable operation, that otherwise portable operation is executed on the client - the stream elements are already being transferred from the server to the client.

To determine how much of a pipeline is portable, use the

RecordStream.explain(Consumer<Object>) operation. This makes a *stream plan* available which may be used to determine what portions of a pipeline are portable. Stream plans are introduced in *Stream Plan* section above.

**Note:** The explain operation does not affect pipeline portability - explain is a *metaoperation* and sets an observer for the stream plan but does not actually add an operation to the pipeline.

> The peek operation *can* affect pipeline portability. If the Consumer provided to the peek operation is non-portable, the pipeline segment beginning with that peek operation will be rendered non-portable and forced to run on the client. A warning is logged if a non-portable peek is appended to a pipeline that, to that point, is portable. The RecordStream.log method can be used to produce a portable Consumer for peek.

#### **Examples**

In the examples that follow, the following definitions are presumed:

```
import static java.util.stream.Collectors.toList;
public static final StringCellDefinition TAXONOMIC CLASS = defineString("class");
RecordStream recordStream = dataset.records();
```
#### **Non-Portable Operations**

This example shows a pipeline using an operation with a non-portable argument - a lambda expression - making the operation non-portable. In this example, all records in the dataset are shipped to the client for processing by the filter operation.

Non-Portable Pipeline:

```
List<String> result = recordStream
     .explain(System.out::println)
     .filter(r -> r.get(TAXONOMIC_CLASS).orElse("").equals("mammal")) // 1 
    .map(TAXONOMIC CLASS.valueOrFail()) // 2
     .collect(toList());
```
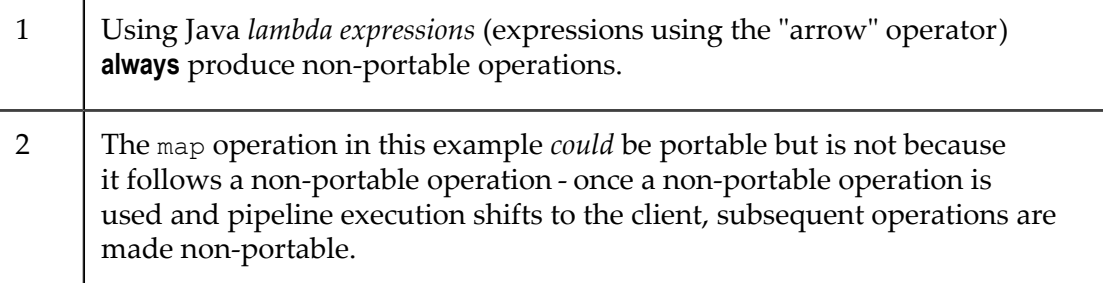

Stream Plan - No Portable Operations:

```
Stream Plan
  Structure:
    Portable:
      None // 1 
    Non-Portable:
       PipelineOperation{FILTER(com.terracottatech.store.server.
           RemoteStreamTest$$Lambda$504/1753714541@51bf5add)} // 2
       PipelineOperation{MAP(class.valueOrFail())}
       PipelineOperation{COLLECT_1(
           java.util.stream.Collectors$CollectorImpl@7905a0b8)}
  Server Plan: 0970e486-484c-4e04-bb8e-5fe477d47c0d
    Stream Planning Time (Nanoseconds): 2611339
    Sorted Index Used In Filter: false
    Filter Expression: true
    Unknown Filter Count: 0
    Unused Filter Count And Filters (If Any): 0
   Selected Plan: Full Dataset Scan //3
```
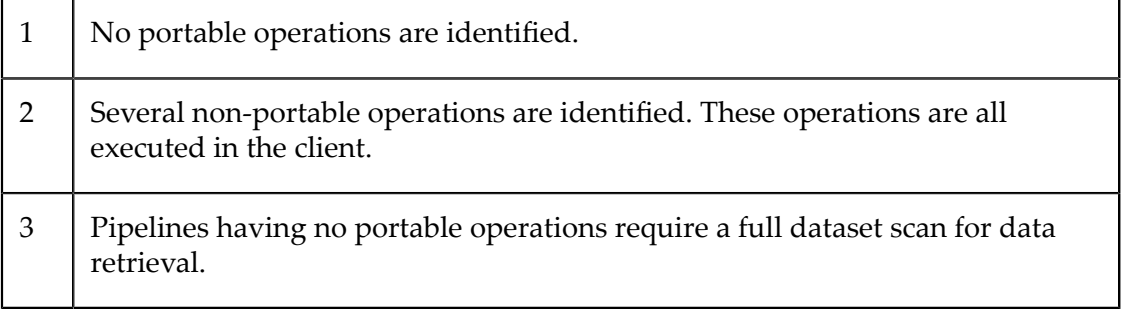

#### **Portable Operations**

This example shows a pipeline expressing the same sequence of operations as the previous example but using portable operation arguments making the majority of the pipeline portable. Unlike the previous example, both filtering and mapping are performed *on the server* limiting what is transferred to the client to that data that actually needs to be collected.

Portable Pipeline:

```
List<String> result = recordStream
    .explain(System.out::println)
   .filter(TAXONOMIC_CLASS.value().is("mammal")) // 1<br>map(TAXONOMIC_CLASS.valueOrFail()) // 2
   .map(TAXONOMIC_CLASS.valueOrFail())
    .collect(toList());
```
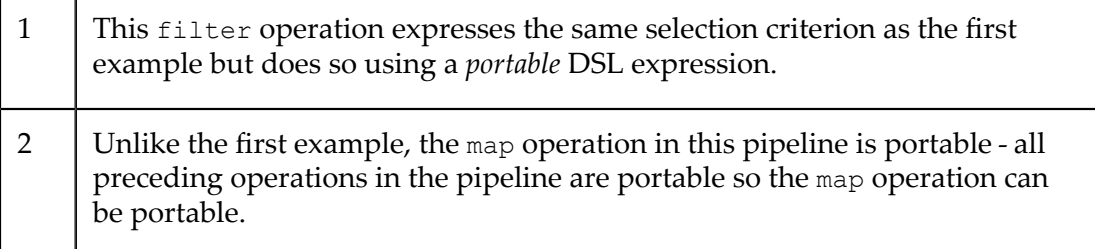

Stream Plan - Portable Operations:

```
Stream Plan
  Structure:
     Portable:
        PipelineOperation{FILTER((class==mammal))} // 1
        PipelineOperation{MAP(class.valueOrFail())}
     Non-Portable:
         PipelineOperation{COLLECT_1(
            java.util.stream.Collectors$CollectorImpl@1e13529a)} // 2
  Server Plan: ecc2db4d-1da7-4822-ad8a-b2f469fce4d5
     Stream Planning Time (Nanoseconds): 99065863
     Sorted Index Used In Filter: false
     Filter Expression: (class==mammal)
     Unknown Filter Count: 0
     Unused Filter Count And Filters (If Any): 0
    Selected Plan: Full Dataset Scan // 3
```
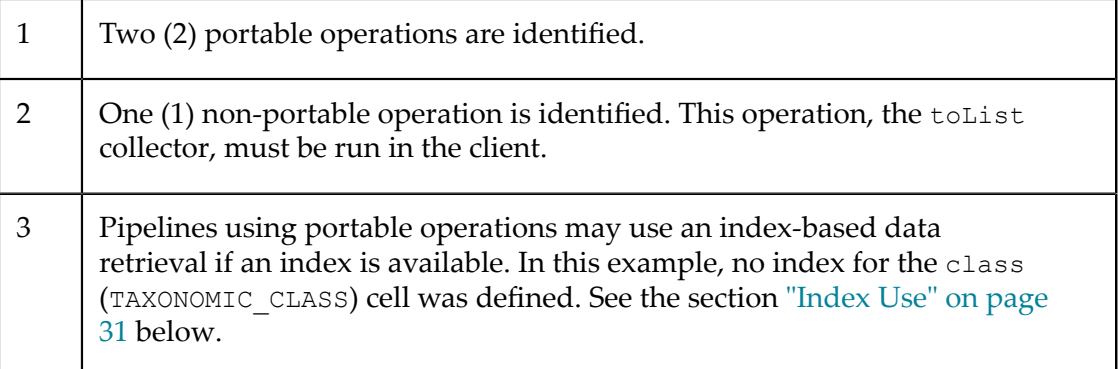

#### <span id="page-28-0"></span>**DSL Support for Portable Operations**

As discussed in the section ["Functional DSL" on page 20](#page-19-0), the DSL methods permit expression of pipeline operation arguments in a manner which can be portable between client and server. However, as a growth point in TCStore, the DSL methods may produce non-portable expressions as well.

A method in the DSL produces an instance of one of the interfaces found in java.util.function - Predicate, Function, Consumer, BiFunction, ToDoubleFunction, ToIntFunction, ToLongFunction, etc. - or found in java.util.stream like Collector. For the instance to be portable, the instance must be from a TCStore implementation that is designed and implemented to be portable. There are currently no provisions for a user to extend the collection of portable operations by implementing their own portable DSL extensions.

The following is a list of the DSL methods that produce *non-portable* expressions:

**UpdateOperation.custom** The UpdateOperation.custom method is intended to provide a means of performing updates too complex to be expressed using the other UpdateOperation methods - custom is not intended to be used for portable operations so it will not produce a portable function instance.

com.terracottatech.store.function.Collectors methods return non-portable

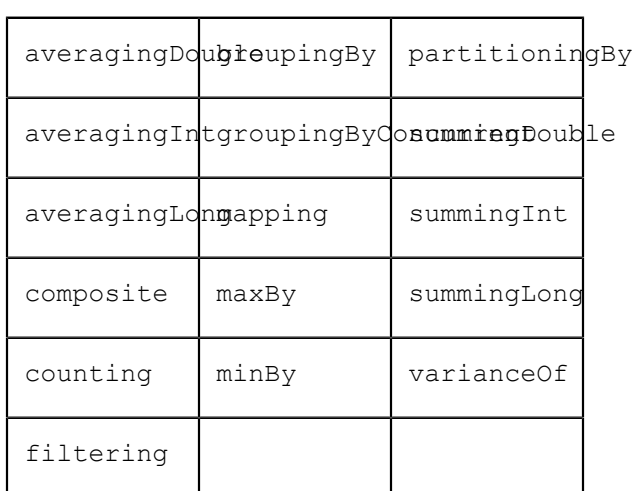

**Collectors Methods** The following

Collector implementations:

- A collect operation, even when using a portable Collector, will partially  $\overline{\phantom{a}}$ execute in the client to perform result aggregation over the stripes in a multi-stripe configuration. A collect operation involving a Collector that *does not* perform a data reduction or aggregation operation will always involve data transfer to and execution in the client.
- Comparator Methods The asComparator method from the value accessors (value(), doubleValueOrFail(), etc.) on each of the CellDefinition subtypes and from Record.keyFunction() produce Comparator implementations that do not provide a portable implementation of the thenComparing, thenComparingDouble, thenComparingInt, or thenComparingLong methods.
- **Function.andThen / Consumer.andThen** Several of the DSL functions produce a specialized type of the Function or Consumer interfaces. Most of these specialized types do not implement the andThen method - the andThen method does not produce a portable instance. For example, definition.value().andThen(Function) where definition is a

CellDefinition (or one of its subtypes) produces a non-portable instance even if the argument to andThen is portable.

- **Function.compose** Several of the DSL functions produce a specialized type of the П Function interface. Most of these specialized types do not implement the compose method - the compose method does not produce a portable function instance. For example, definition.value().compose(Function) where definition is a CellDefinition (or one of its subtypes) produces a non-portable instance even if the argument to compose is portable.
- **multiply / divide** The type-specific value accessors on the numeric CellDefinition subtypes, for example DoubleCellDefinition.doubleValueOrFail(), each provide multiply and divide methods that produce a non-portable function instance.
- **length / startsWith** The value accessors of StringCellDefinition - value() and valueOrFail() - provide length and startsWith methods that produce a nonportable function instance.

The number of DSL methods *and* the number of methods producing portable expressions will be extended over time.

#### <span id="page-30-0"></span>**Index Use**

In combination with pipeline portability, Predicates used in RecordStream.filter operations used in the portable, server-side segment of the pipeline are analyzed for expressions referring to CellDefinitions on which an index is defined. Analysis by the server chooses one index through which the dataset is accessed to provide the Record instances for the stream. Because a TCStore index tracks only Record instances *having* the indexed Cell, Record instances without a value for the indexed Cell are not presented to the stream when an index is used.

**Note:** Because an index provides only Record instances having the indexed cell, the Predicate analysis looks for uses of the CellDefinition.value() method. The other forms of value reference (valueOr, valueOrFail, longValueOr, longValueOrFail, etc.) are not supported in determining index use. So, while TAXONOMIC\_CLASS.value() is considered for index use, TAXONOMIC CLASS.valueOrFail() is not.

The analysis also includes a determination of whether or not a range query can be performed. The use of range comparisons (value().isGreaterThan(), value().isLessThanOrEqualTo()) permits selection of a subset of the indexed Record instances using the index.

#### **Example**

For example, using the portable example from the section *Portable Operations* above, if an index is defined over the TAXONOMIC CLASSCellDefinition, an index will be used when supplying Record instances to the pipeline.

Portable Pipeline:

```
List<String> result = recordStream
     .explain(System.out::println)
    .filter(TAXONOMIC CLASS.value().is("mammal")) // 1
```

```
 .map(TAXONOMIC_CLASS.valueOrFail())
 .collect(toList());
```
1 TAXONOMIC\_CLASS is a reference to a StringCellDefinition over which an index is defined.

#### Stream Plan - Portable Operations & Using an Index

```
Stream Plan
  Structure:
     Portable:
         PipelineOperation{FILTER((class==mammal))} //1
        PipelineOperation{MAP(class.valueOrFail())}
    Non-Portable:
         PipelineOperation{COLLECT_1(
             java.util.stream.Collectors$CollectorImpl@1b410b60)}
  Server Plan: a9c4a05c-7303-440c-90b5-d56bf518b66f
     Stream Planning Time (Nanoseconds): 138369229
     Sorted Index Used In Filter: true
    Filter Expression: (class==mammal)
    Unknown Filter Count: 0
    Unused Filter Count And Filters (If Any): 0<br>Selected Plan: Sorted Index Scan // 2
    Selected Plan: Sorted Index Scan
       Cell Definition Name: class
       Cell Definition Type: String
       Index Ranges: (Number of Ranges = 1)
               Index Range 1: Range = mammal ::: Operation = EQ
```
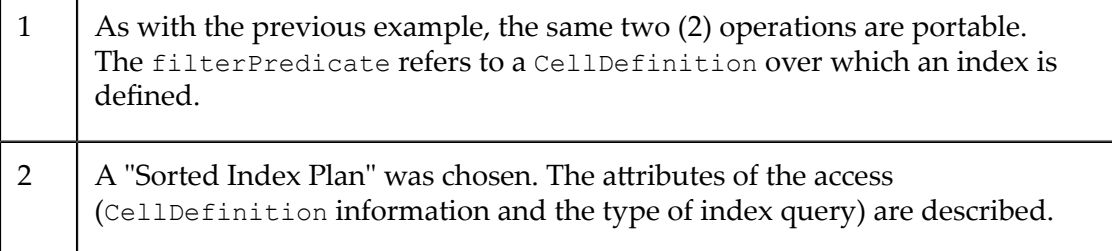